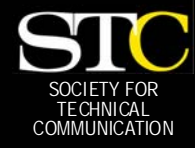

# **MEMO TO MEMBER**

 *"Creating and supporting a forum for communities of practice in the profession of technical communication."* 

*[STC Orlando Chapter: A Three-Year Chapter of Distinction](http://www.stc-orlando.org) · January 2006 · Volume 4, Issue 9* 

### *In This Issue:*

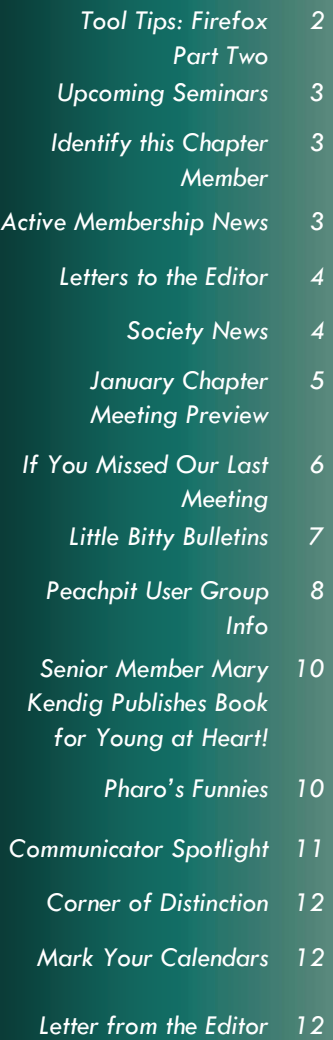

### Have an article?

Submit a new article or Chapter Meeting summary to newsletter@stc-orlando.org. If it's printed, you win a \$5 chapter meeting discount voucher.

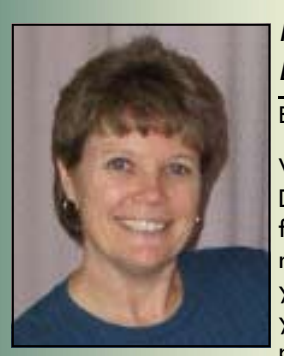

### *Resolutions: Bring 'Em On!*  BY GAIL LIPPINCOTT

Welcome to 2006! Did you make a few New Year's resolutions? Have you broken any yet? Chapter presidents, like

many people, make resolutions. Personal resolutions, it seems, often include losing weight—just check out the Sunday paper, loaded with coupons for low-fat foods and ads for exercise equipment. My resolution for the Orlando chapter is just the opposite: I want to increase our weight in several areas:

- Boost participation on the Administrative Council.
- Expand the number of members attending chapter meetings by 15%.
- Add to the number of student members.

We are off to a roaring start! New member Carla Tarantino joined the Administrative Council (AdCo) as manager of the Community Achievements Award program. Carla also volunteered to photograph the fun we have at chapter meetings. Welcome, Carla! You are well on your way to an Active Member Shirt.

The AdCo is now up to 23 members, and we have a fun, productive time at our monthly dinner meetings at Pizzeria Uno [\(see coupon on pg. 7\).](#page-6-0) We encourage any chapter members to join us at these meetings, where the real work of the chapter is done. So, I'm pleased to report that we've already met Resolution #1, a goal many chapters envy.

Next, to entice more members to attend chapter meetings, we pitch our ideas to

Bonnie Spivey, PR Manager, who creatively promotes the great meeting lineup assembled by VP Erika Higgins. Our attendance varies between 30 and 45 people, but not all are members. Membership manager Mark Wray and his sidekick Jen Selix keep track of numbers and dream up promotions to remind members of the opportunities the chapter offers. I'd like to see 5–7 new faces (new members as well as long-timers) at each meeting.

I'm always looking to maximize effort, so Resolution #2 should be met this month; the January 24th meeting will be at UCF and typically draws a large crowd of alums and current students, setting the stage for Resolution #3.

I didn't want to quantify Resolution #3 we had 17 student members in November and 21 in December, a 23.5% increase! Now the goal will be to keep the numbers up with current students renewing their memberships or December grads renewing as full members, plus adding new student members. As Future Technical Communicators (FTC) officers Alex Garcia and Rachel Eichen (who are also AdCo members) spread the STC word to students and faculty this new semester, they'll also play up the chapter's generous membership deal for new and renewing students.

I'm optimistic that our chapter will continue to gain weight, especially when members add up the benefits they receive. Stay tuned to *Memo to Members* and the chapter LISTSERV for more exciting opportunities such as scholarships, workshops, highschool competition judging, awards, and gift giving. See you at a meeting! **—***MtM*

GAIL LIPPINCOTT IS STC ORLANDO CHAPTER PRESIDENT, AN ASSOCIATE FELLOW, AND MAN-AGER OF THE PROFESSIONAL DEVELOPMENT STEM FOR STC'S 53RD ANNUAL CONFERENCE TO BE HELD IN LAS VEGAS IN MAY 2006. GAIL TEACHES TECHNICAL WRITING AT THE UNIVERSITY OF CEN-TRAL FLORIDA.

### <span id="page-1-0"></span>**Page 2 Memo to Members January, 2006**

### **Tool Tips: Firefox Part Tv**

### **BY DAVID COVERSTON**

Last year, I introduced you to Fire fox, a new browser that is gaining in popularity (Memo to Members February 2005). This month, I will give you an update on some features in the new version and talk about some of my favorite exten sions.

The Firefox 1.5 download is only slightly larger than previous versions, weighing in at 5 MB. Updating the browser has been aut mated, and pop-up blocking has been improved. Web pages load faster and now you can change the order of the tabbed interfac by dragging and dropping the tabs. Most links open on a new to instead of another browser instance now, so being able to arrange them is quite nice.

If you enter private information on Web pages and you want to clear that information from the browser, you will find a new Clear Private Data command on the Tools menu makes it easy for you.

Choose Tools > Extensions to open the Extensions dialog box and

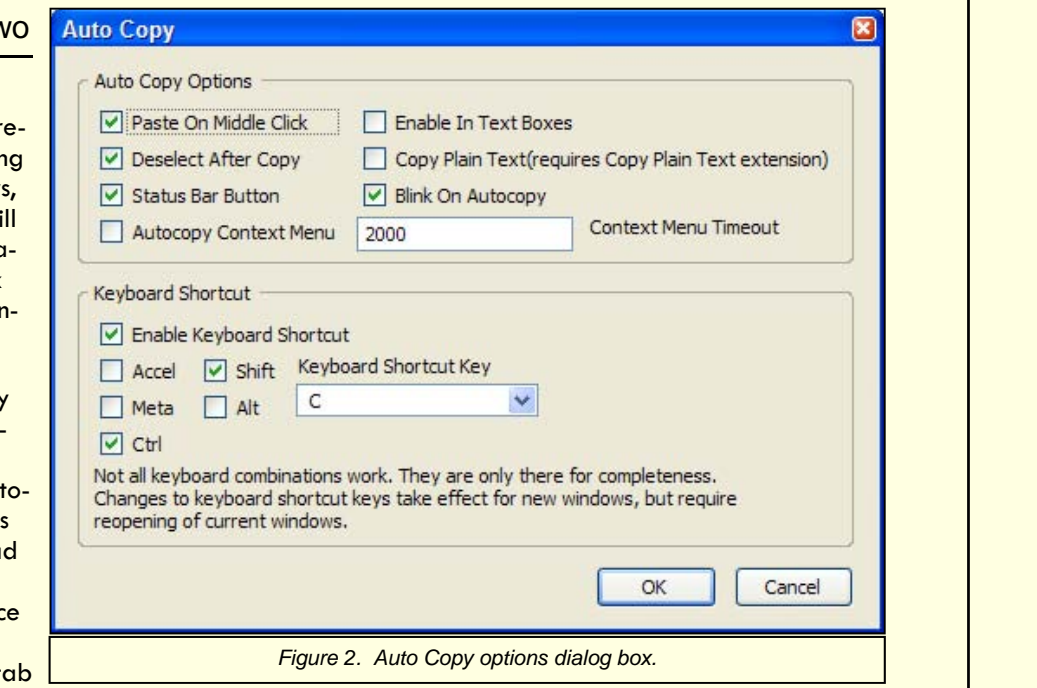

take a look. The Extensions dialog box has been changed so that an Update Now button next to an extension notifies you that an update is available for that extension. Click the button and your extension update is downloaded and installed. Click Get More Extensions to open the extensions Web page and you can see what extensions are available. There is a keyword search box on that

page to make it easy to find extensions by name as well as a category listing to find them by type of extension.

One thing I missed in the previous version of Firefox was Internet Explorer's ability to save Web pages as an archive file with the file extension of .mht. This format combines all the text and images into one handy file. Well, now there is an extension that will do that in Firefox, the Mozilla Archive Format. After I took the screenshot in Figure 1, I updated my copy. This extension adds MAF MHT Archives to the File  $>$  Save As menu, and the file is automatically given the .mht file suffix.

Another one of my favorite extensions is Auto Copy (Figure 2). Auto Copy copies text that you select on a page to the clipboard. Rightclick on the list in the Extensions dialog box, and choose Options to open the Auto Copy options dialog box.

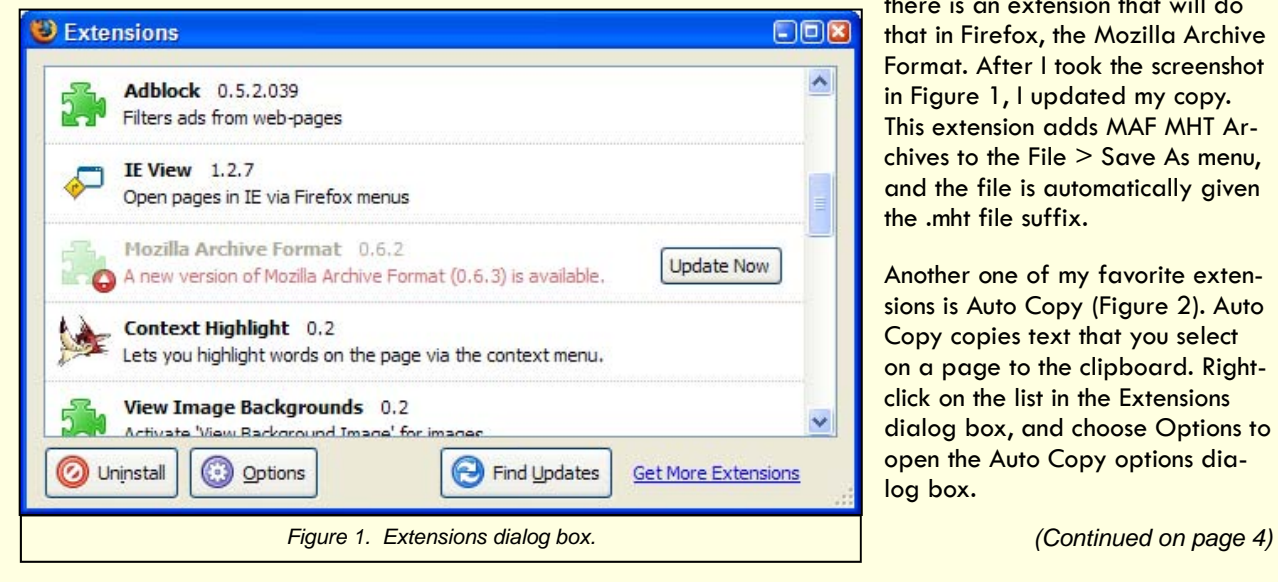

### <span id="page-2-0"></span>**January, 2006 Memo to Members Page 3**

### Upcoming Seminars

January 25: Learn how content management works from a presenter with over 10 years of experience in the field, **Bret Freeman** of Vasont Systems. The free webinar "Content Management 101: How Does It Work?" will take place at 1:00 pm and will help attendees to understand how a content management system manages reused information. Visit lra100.livemeeting.com/LRS Registration/EC/vasont/ 1751668212.aspx to register and for more information.

**The following Web telephone seminars take place from 1 to 2:30 p.m. Register at stc.webex.com. Please note that registration closes 24 hours prior to the event. For more information, visit [www.stc.org/seminars.asp](http://www.stc.org/seminars.asp)**.

January 25: **William Horton** will present "Developing Visual Fluency." The seminar will help improve participants' ability to find the right picture to communicate a message.

February 8: **Susan W. Gallagher** will host "Documenting APIs: Step Up to the Plate." Gallagher's overview of

API (Application Program Interface) documentation will discuss target audience, possible deliverables, and tools for generating reference material automatically.

February 22: **Susan Haire, Amy Himes**, and **Marella Colyvas** will present "Improve Your Technical Communication Skills through Creative Writing Techniques." The presenters will demonstrate how to adapt techniques of fiction writing for use in technical writing. **—***MtM* 

### Identify this Orlando Chapter Member!

ANSWER IN NEXT MONTH'S *MEMO TO MEMBERS*

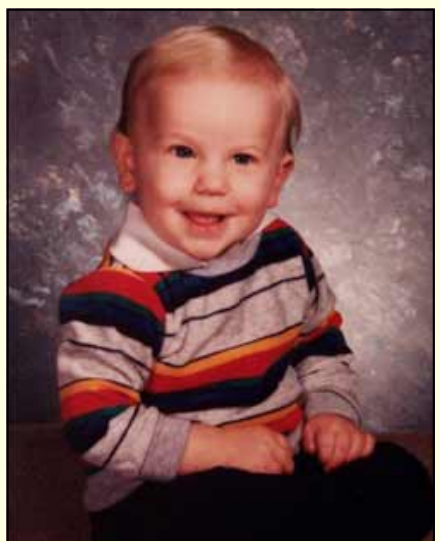

Aaw. So, that shirt dates back to what year, you think*?*

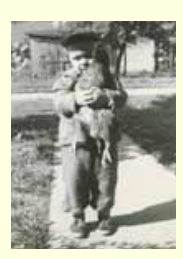

Last month's mystery kid is none other than our own Mike Murray! Did you guess right?

### Active Membership News

### BY W.C. WIESE

Five months into our 2005-2006 chapter year, we have already awarded 259 active member points to 48 different members. Monthly meeting attendance at 149 to date is right on the chapter's 4-year average but down 15 percent from last year's record pace. Be sure to check the calendar page of *Memo to Members* [\(page 12\)](#page-11-0) for upcoming meetings and programs.

We hosted 29 members and guests at our December holiday meeting, down 8 from last year but 4 above our 4-year average.

Now, about those shirts that the most active among you are earning…

A total of 11 points are required to earn one of 20 active membership shirts at our awards celebration next June. The pacesetters are President Gail Lippincott and Publicity Chairperson Bonnie Spivey, tied at 16. The top 6 have already clinched a shirt

(you'll notice an attractive "x" beside their names), and the rest of the Top 20 are on pace to collect theirs.

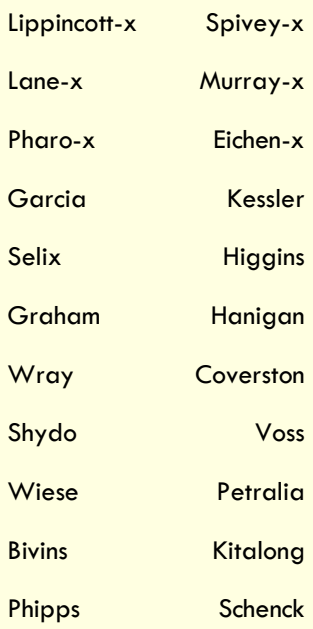

We hope to see your name here next month! *—MtM* 

### <span id="page-3-0"></span>**Page 4 Memo to Members January, 2006**

### *Tool Tips [\(Continued from page 2\)](#page-1-0)*

I would be quite remiss if I did not mention the Amazing Media Browser. If you right-click on a Web page containing a multimedia file, and choose Amazing Media Browser from the context menu, the Amazing Media Browser dialog box opens. When I have had trouble viewing video files in the browser, the Amazing Media Browser has usually been able to play it for me. But the thing I like about it the most is that it will let me save the video to my hard drive.

Occasionally upgrading to a newer version of Firefox will break an extension you have installed. When that happens, a message appears in the Extensions dialog box that the extension is disabled, and the text is dimmed. Sometimes if you wait for a few weeks, the Update Now button will appear, and you can get that extension working again just by clicking the button.

Let me mention a couple more favorites before I go: Stealthier and Image Zoom. Stealthier will stop sites from putting cookies on your computer, and Image Zoom lets you control the viewing size of images on Web pages. This is a good extension for anyone who has vision problems.

Well, I just have to mention one more, Enhanced Bookmark Search. This one is great for people who have tons of bookmarks. You can guess what it does. **—MtM**

DAVID COVERSTON IS A SENIOR MEMBER

OF THE ORLAND-LANDO CHAPTER. HE RECEIVED HIS M.A. IN JOURNALISM FROM UF. DAVID ENJOYS **TEACHING** OTHERS HOW TO BE MORE PRODUCTIVE, AND HIS TOOL

TIPS ARTICLES HAVE BEEN REPRINTED IN SEVERAL CHAPTER NEWSLETTERS.

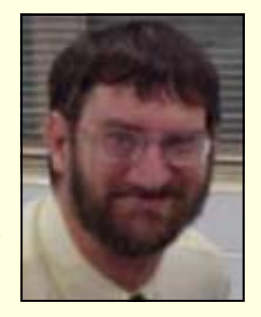

### Letters to the Editor

Another great job! I particularly like the nine-up page of "coupons" and miscellaneous items.

—Dan Voss

I'm a regular reader of the STC Orlando Chapter newsletter and am really impressed with what you've done with it. You should be very proud of your accomplishment!

—Mary Kendig

*Editor's note: I really do like to hear from you, and your comments help to make the MtM better. E-mail newsletter@stc-orlando.org, and if you don't want me to print your message (you've got something against being famous?), just let me know.* 

### What Were We Thinking?

Oh my goodness, Mike Murray's not running for *national* director, but *international***.** Apologies to Mike, and to anyone who was confused by the error in December's *Memo to Members*. **—***MtM* 

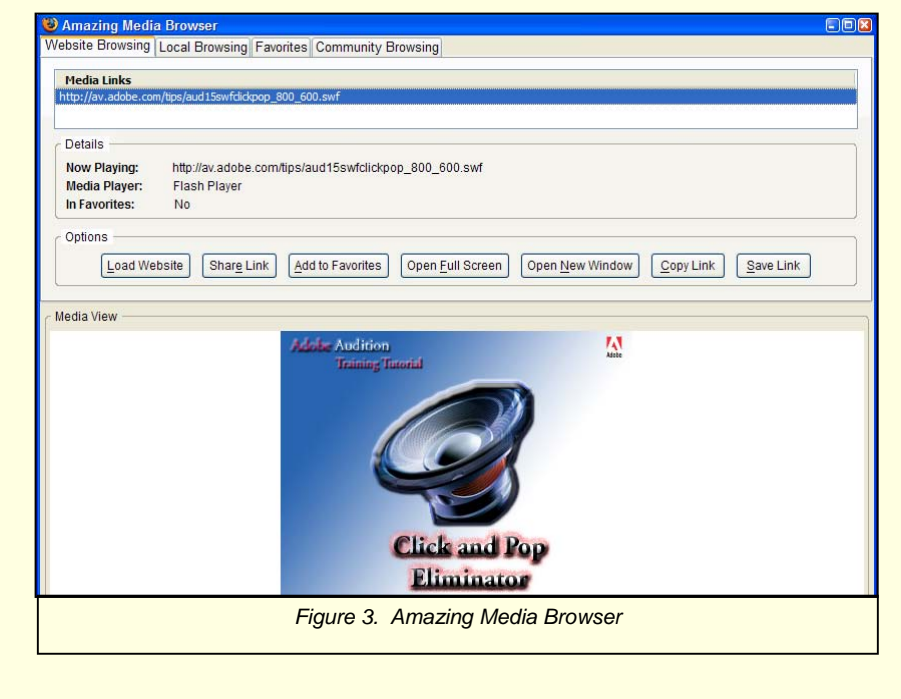

### Society News

PREVIOUSLY PUBLISHED HERE AND THERE

STC is pleased to announce the launch of the STC Forum at forum.stcforum.org. You've been asking for a place where you can discuss issues of STC governance and broader issues of technical communication; you've now got such a place on STC's own Web site. Make your voice heard!

**—***MtM*

### <span id="page-4-0"></span>**January, 2006 Memo to Members Page 5**

### January Meeting Preview

BY KARLA KITALONG

Our guest speaker for the January 24th chapter meeting, to be held at UCF, is Alice J. Robison. Alice is on the verge of receiving her doctorate in Rhetoric and Composition Studies from the University of Wisconsin-Madison. Her areas of research, though, extend beyond the traditional scope of English composition; in fact, one of her minor areas of study is curriculum and instruction. Her dissertation, which she expects to defend this spring, is about the rhetoric and pedagogy of video games.

The tentative title for Alice's talk is "Imagining Readers and Players: Videogame Design as a Writing Process."

Alice's ground-breaking work at the intersection of writing and video game studies is highly regarded. Besides her keynote address to the Orlando Chapter of STC, Alice has given 16 presentations at home in Madison, Wisconsin and as far away as Taipei, Taiwan. She's taught at the college level since 1998 and has worked with her university's writing across the curriculum program since 2002.

Alice's credentials clearly speak for themselves, but you might like to know that the co-director of her dissertation is Professor James Paul Gee, author of *What Video Games Have to Teach Us about Learning and Literacy*, a book that has been very influential in literacy and learning since its publication in 2004.

Alice's vita is online at www.wisc.edu/english/graduate/ cvs/robison.pdf, and a short bio from one of her many conference presentations can be found here: www.glsconference.org/pop/ robison.htm

### **Directions to UCF:**

*From Orlando International Airport:* Go east on 528 to 417 north. Take 417 north (Toll Road) to exit 37 - University Blvd. Exit east onto University Blvd. to UCF.

*From Orlando Sanford Airport:* Lake Mary Blvd to 417 south (Toll Road). Go to exit 37 - University Blvd. Turn left onto University Blvd. continuing east to UCF.

*From Daytona Beach on I-4:*  Exit 94 (old exit 49) onto FL 434 east. Go through Longwood, Winter Springs, and Oviedo on FL 434 to UCF.

### *From Tampa on I-4:*

Exit 72 (old exit 28) onto east 528 (Toll Road). Go past Orlando International Airport to 417 north. Take 417 north (Toll Road) to exit 37 - University Blvd. Exit east onto University Blvd. to UCF.

*From South on Florida Turnpike:*  Exit 254 (Orlando South - 441). Take first right onto east 528 (Toll Road). Go east past Orlando International Airport to 417. Take 417 north (Toll Road) to exit 37 - University Blvd. Exit east onto University Blvd. to UCF.

*From North on Florida Turnpike:*  Exit 267 onto east 408 (Toll Road). Go east through Orlando to merge with 417. Take 417 north to exit 37 - University Blvd. Exit east onto University Blvd. to UCF.

*From Titusville (East Coast):*  SR 50 west past 408 overpass to FL 434 - Alafaya Trail. Turn right to UCF (2 miles).

### *From Melbourne:*

I-95 to exit 201 (old exit 75) - SR 520 to SR 50 west to right on FL 434 - Alafaya Trail or I-95 to exit 205 (old exit 77B) - SR 528 west

(toll) to 417 north to exit 37 - University Blvd. Exit east to UCF.

For additional information call UCF's Directions Hotline: (407) 882-0909. Vicinity maps are available at www.ucf.edu/campusmap/ vicinity.html.

### **Directions to the Student Union:**

*Parking near Student Union* 

- At University Blvd. enter UCF and turn left on Gemini Blvd.
- Turn right at traffic signal at Centaurus Drive
- Turn right at stop sign
- Park in Centaurus Lot or West Parking Garage
- Place parking pass on dash facing out toward windshield

### *Walking to Student Union:*

- Walk toward Burnett Honors College (low, one-story building, beyond and in-between Visual Arts Building and Colbourn Hall)
- Walk past Burnett Honors College, along the walkway to the right of the building
- The Student Union is at the end of this walkway

### **Directions to the Cape Florida Ballroom in the Student Union:**

- Take the elevators (near Mrs. Fields' Cookies) or the stairs to the third floor.
- The Cape Florida Ballroom is on the third floor of the Student Union complex.

Don't forget to print out your parking pass and a map—*just in case!* 

*[\(Continued on page 8\)](#page-7-0)* 

### <span id="page-5-0"></span>**Page 6 Memo to Members January, 2006**

### If You Missed Our Last Meeting...

### **BY DAVID COVERSTON**

*…*you missed Dan Heath and Janice Pizzurro of SunGard HTE Inc. presenting an overview of online learning technologies. Dan is a UCF graduate who started as a technical writer, but now finds that he spends most of his time doing training materials.

Dan highlighted four trends in online training: Learning/Content Management Systems, distance learning, blended learning, and rapid elearning. One of the things an LMS does is enable management to monitor the progress of employees' training. The software can pinpoint areas where employees need imOne of the reasons distance learning is important is because of the financial savings it can bring. It can reduce travel expenses, wait time, and help with scheduling problems. Dan mentioned that bandwidth is much cheaper now, so that is not as much of an issue as it has been.

Blended learning is a combining of different mediums for instruction. New technologies have enabled new blends of media. An example of this is an instructor-led class in which the class instructions are emailed to the students, and work is assigned online.

Rapid e-learning has helped to reduce development time. In the old model, the SME designed the courseware and handed it off to a developer to create the e-learning

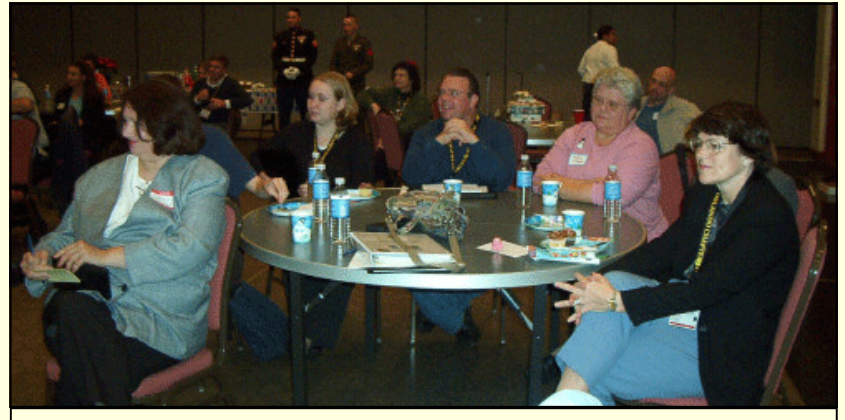

*A round table of meeting attendees listening attentively to Dan Heath's presentation* 

provement, and help managers plan additional training accordingly. Dan demonstrated the SumTotal Systems LMS they are using at SunGard HTE.

**Want to be** *In the Know?* 

### *Join our LISTSERV!*

**STC-Orlando's discussion list offers access to hundreds of professionals and is an easy way to stay informed about chapter meetings and events.** 

*E-mail djones@ucf.edu to sign up.* 

the module. mazon.com **EARTH'S BIGGEST shop** here

module. In the new model, the SME is the primary content developer. The developer will create templates for the SME, and help him develop

Learning Management Systems help you manage information and training resources. They usually operate in a Web environment and track

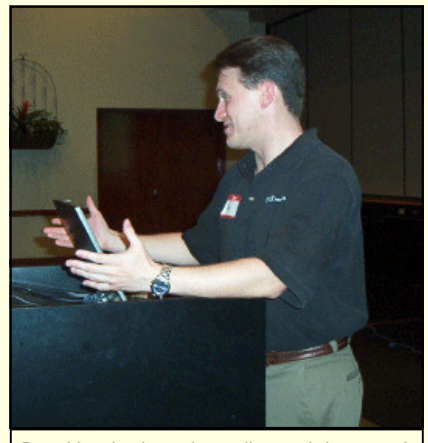

*Dan Heath gives the online training trends* 

items such as registrations, (virtual) classroom size, and attendance. Software that can provide a virtual classroom includes Microsoft Office Live Meeting, WebEx, and Macromedia Breeze. SunGard HTE uses Live Meeting's whiteboard, and shared applications feature in their training. Dan and Janice demonstrated the whiteboard feature and visited a Web site while using Live Meeting.

Dan closed his captivating presentation by demonstrating some of the capabilities of the software formerly known as RoboHelp. Macromedia's Captivate can record screen actions and save the output to a Flash file. The autocaption feature makes it easy to produce useful documentation. You really had to see it to appreciate it. **—***MtM* 

**A percentage of your purchases from the following Web sites is returned to the Orlando chapter:** 

**www.amazon.com/exec/obidos/ [redirect-home/orlandochapte-20](http://www.amazon.com/exec/obidos/redirect-home/orlandochapte-20)** 

**[www.cafepress.com/orlandostc](http://www.cafepress.com/orlandostc)**

<span id="page-6-0"></span>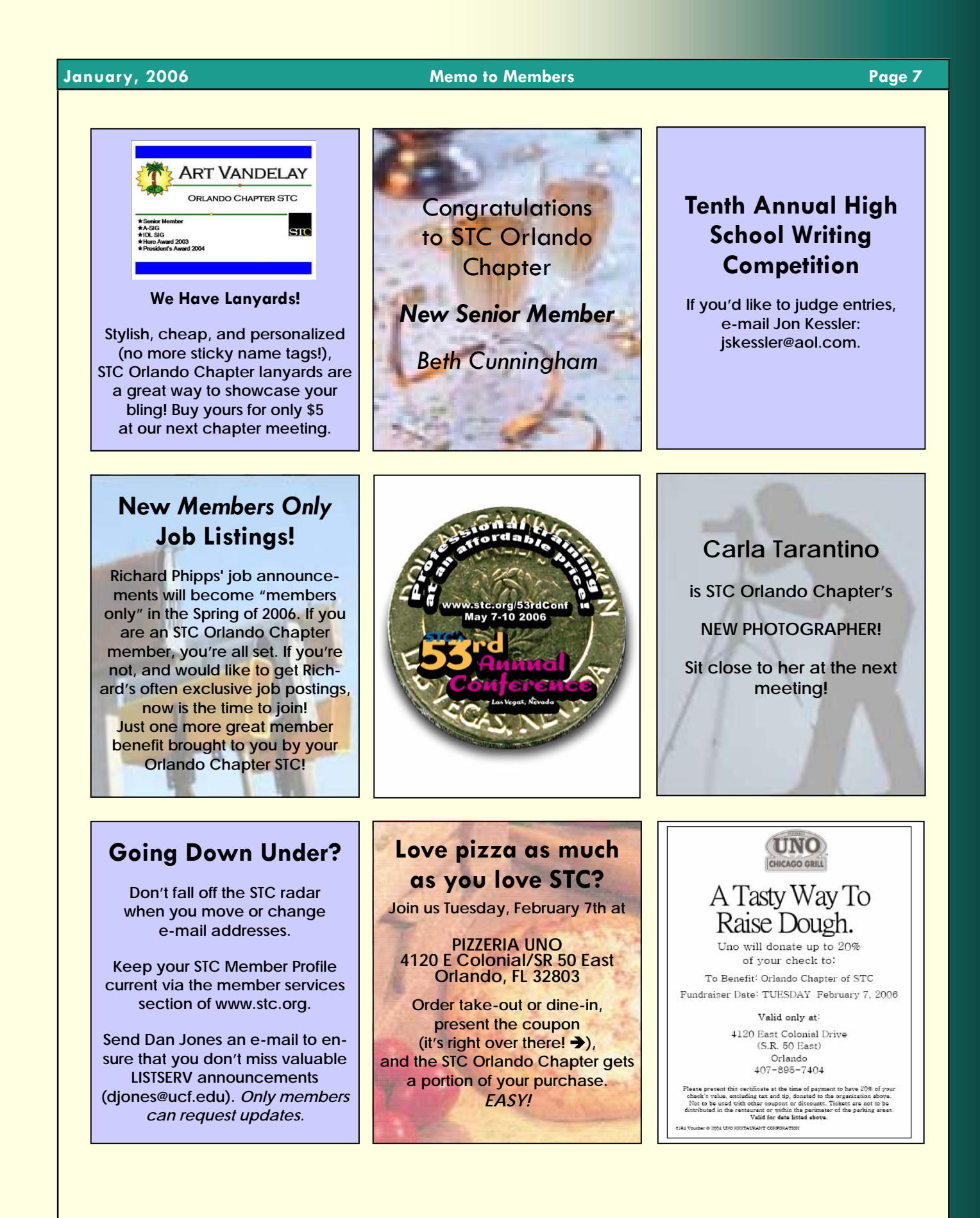

### <span id="page-7-0"></span>**Page 8 Memo to Members January, 2006**

### Peachpit User Group **Information**

NEWS FROM PEACHPIT

As an official User Group, STC Orlando Chapter members are eligible for a 30% discount off the list price of any Peachpit books. At checkout, right before entering your credit card number, just enter the user group coupon code UE-23AA-PEUF (case-sensitive). This coupon code is an exclusive offer that may not be used with other coupon codes.

Find lots of interesting titles at [www.peachpit.com.](http://www.peachpit.com) 

### **BOOKS FOR REVIEW**

A great benefit of membership is free review copies. To request a free book for review, send an e-mail to usergroups@peachpit.com.

Your e-mail should list the following information IN THE FORMAT THAT FOLLOWS:

STC Orlando Chapter (this is our group name)/YOUR NAME **ADDRESS PHONE QUANTITY** ISBN AND TITLE NAME

Members have 90 days to complete a review for the *Memo to Members*; once it's published here, it gets sent to Peachpit. So, not only do you get to keep a great book, you get a \$5-off meeting coupon for submitting an article. Sweet!

Peachpit also likes reviewers to try to post their reviews to Web sites such as Amazon, Barnes & Noble, and Borders. **—***MtM* 

*January Chapter Meeting (Continued from page 5)* 

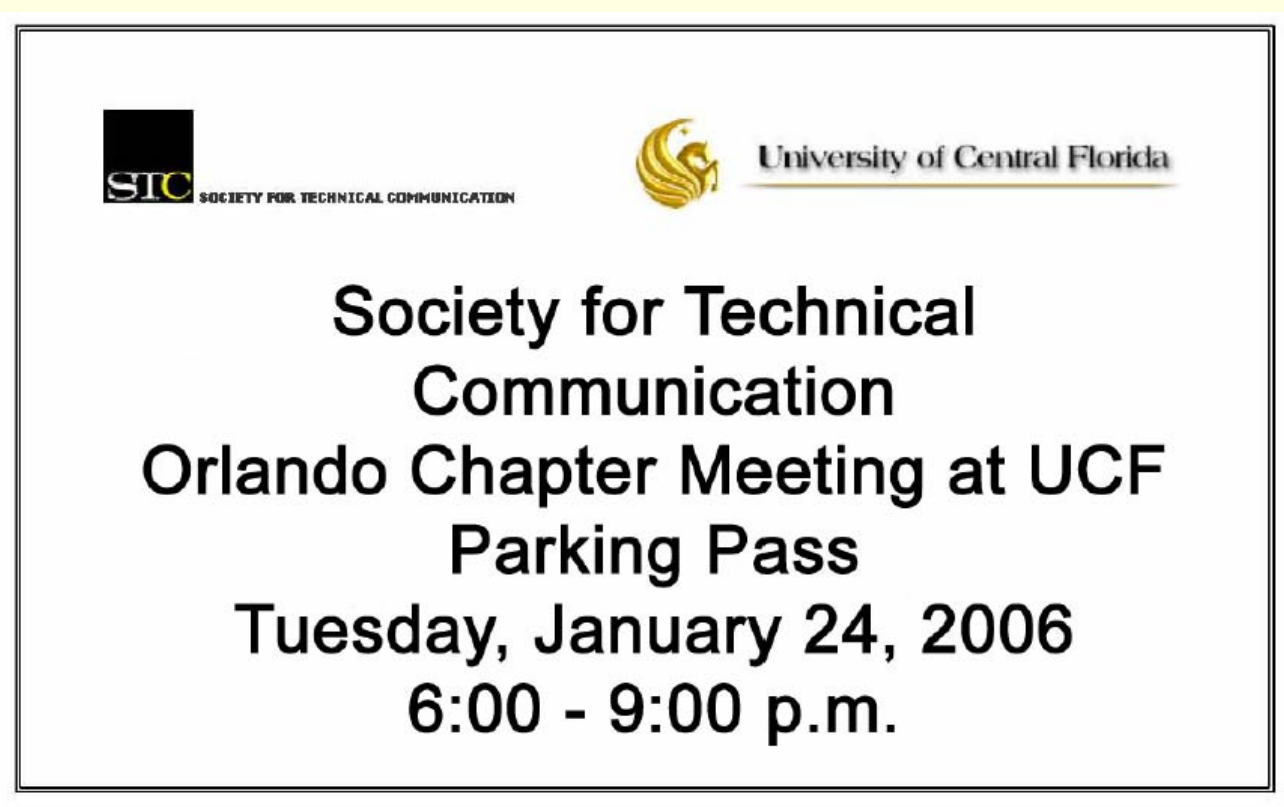

## Creating a Web Page

in Dreamweaver 8

**Flash Professional 8** 

*New titles from Peachpit...* 

**Advanced Color Correction and Effects** in Final Cut Pro 5

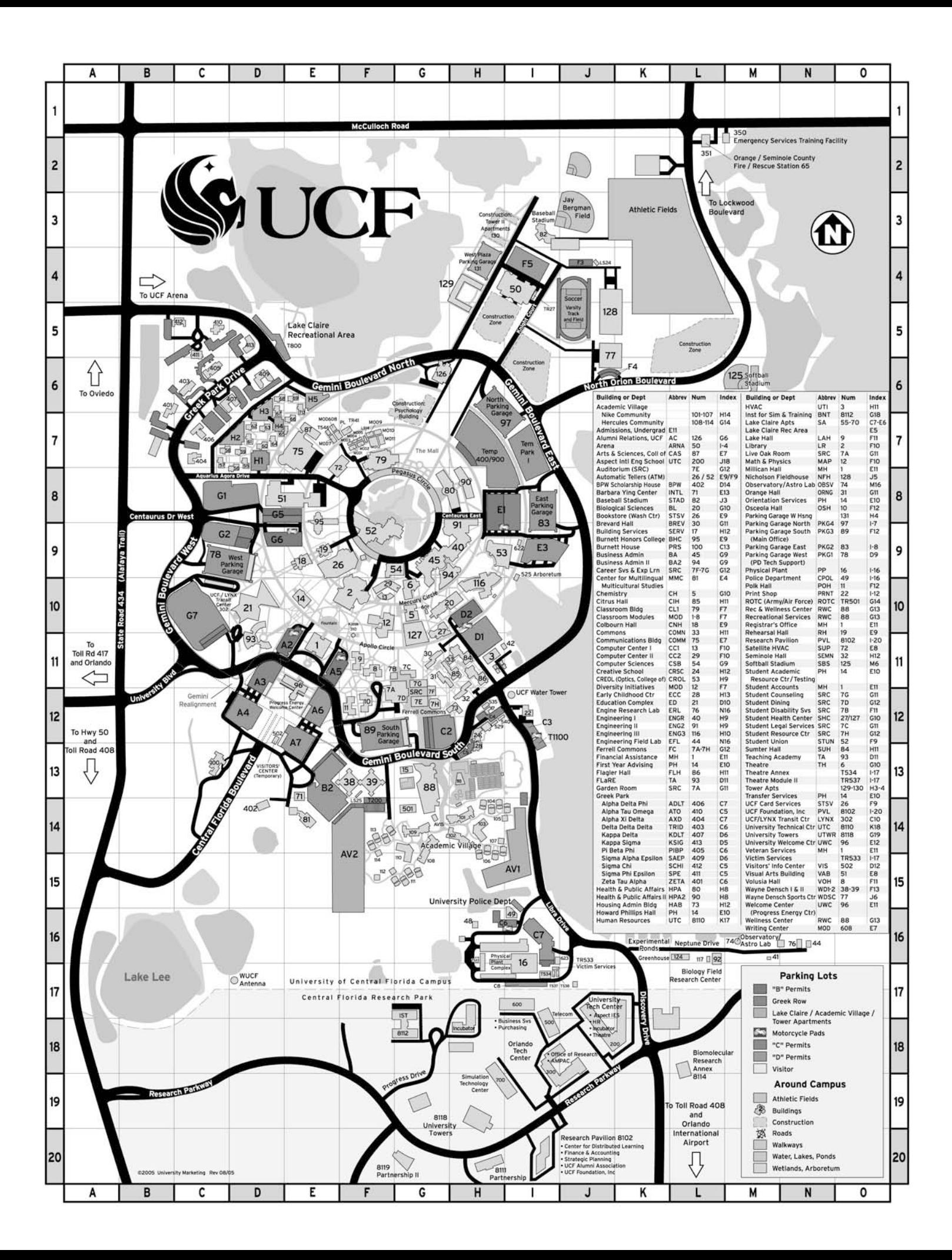

### <span id="page-9-0"></span>**Page 10 Memo to Members January, 2006**

### Senior Member Publishes Book For Kids—and Kids at **Heart**

BY *MEMO TO MEMBERS*

STC Orlando Chapter senior member Mary Kendig has recently written, designed, and self-published a book of poems for kids called *Wonderful Words: Fun Poems About Words*.

The author has crafted the poems and designed the book to be both entertaining and educational. The book introduces children to the similarities among words through rhyme. It also uses rhyme to introduce some of the most basic elements of the English language, such as vowel sounds and the various parts of speech.

Coupled with its use as an educational tool, the book is also designed to help kids celebrate, remember, anticipate, think, and reach out to others. Ms. Kendig partnered with Xlibris publishers, based in Philadelphia, PA, in the publication of her book. In addition to writing the original poems, she designed all of the illustrations.

The book is intended primarily for 8 to 13 year-olds, but is suitable for kids of all ages. View an excerpt at [www.xlibris.com/wonderfulwords.htm.](http://www.xlibris.com/wonderfulwords.htm) 

Ms. Kendig has been a writer and an editor for more than 25 years, working primarily in the book and magazine publishing fields. She began as a publications editor in New York, editing trade reference books. Throughout her career, she has been a manager, editor, and writer for various publishing companies, including Harcourt Brace, Inc., in which capacity she edited numerous elementary- and middle-school textbooks. She also spent several years as a Managing Editor with Wilson Learning Corporation, helping to create and deliver instructional materials in all aspects of the human

resources field, including assessment, selection,

development, and training programs.

Mary has been a member of the STC Orlando Chapter since 1995 and has involved herself in various aspects of the organization. She was a member

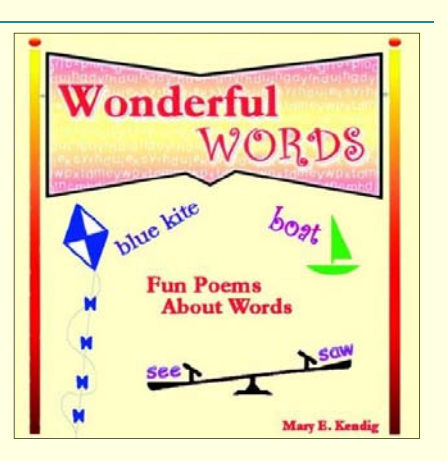

of an STC Orlando Chapter Newsletter Advisory Committee and wrote a regular "Eye on Language" column for STC Orlando's *TechTrends* newsletter for about four years. She has participated as a judge in the FTCC competition and presented at a local STC conference held at UCF a few years ago.

Mary attends chapter meetings as often as she can—we hope to catch up with her soon and congratulate her personally! *—MtM*

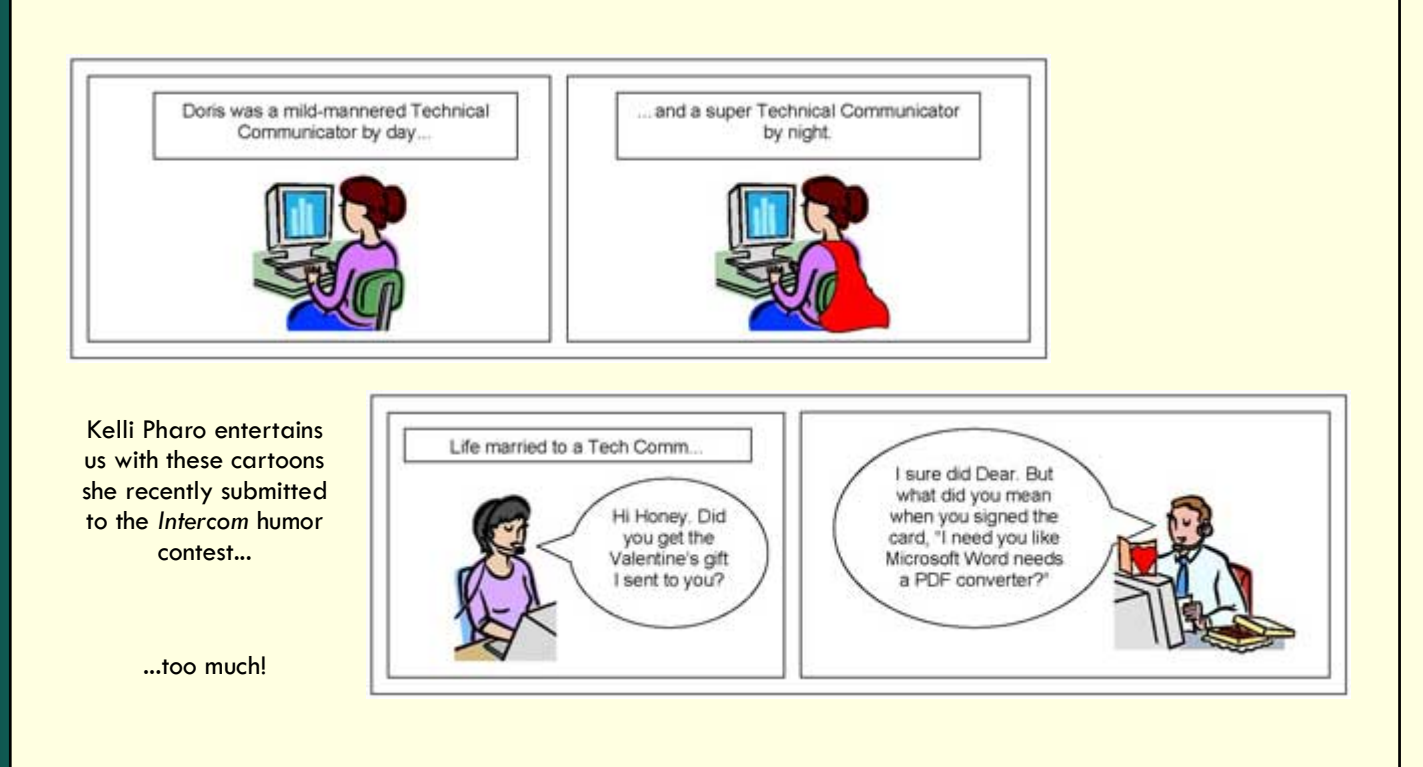

### <span id="page-10-0"></span>**January, 2006 Memo to Members Page 11**

### Communicator Spotlight: Dan Heath

### **BY ROSE PETRALIA**

*Dan Heath is a Documentation Specialist and e-Learning Systems Administrator for SunGard HTE. SunGard provides a broad range of innovative software solutions to nearly 2,500 government offices, agencies, and utility companies throughout North America. The company's products address the wireless computing requirements of a rapidly changing public sector market and support the end-to-end delivery of e-Government access to citizens and businesses.* 

### **That's quite a job title—what responsibilities go along with it?**

One of the things that I like the most about my job is the variety of work. I write technical documentation for two of SunGard HTE's software applications, design and maintain our Training I graduated from the University of & Development Web site, and work with subject matter experts to design e-learning material. I also do a great deal of research to help our Documentation and Training & Development departments establish best practices and new standards.

### **How did you get your start in technical writing?**

I was a Literature student at UCF and decided to take an Introduction to Technical Writing course to satisfy a general requirement. I was fascinated by the challenge of writing clear, concise prose that was immediately acted upon by an audience. To me there is a real beauty in the simplicity and practicality of technical prose.

I was also surprised to find that I enjoyed working so closely with technology. At the time I was still writing all of my papers on a typewriter! I

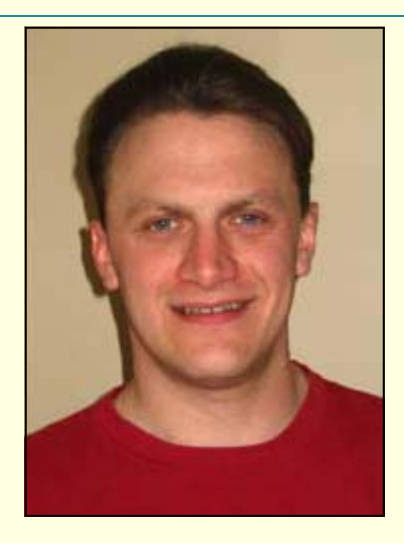

changed the concentration of my English major the following semester. Now, learning new technologies has become one of my favorite parts of the job.

### **So you segued into Technical Writing and decided to stick with it?**

Central Florida in 2001 with a Bachelor's degree in English with a Technical Writing concentration. Participating in the Technical Writing program at UCF was a great experience. I was very lucky to have the opportunity to work with and be inspired by some very talented students and professors. I hope to continue my studies in the graduate program soon.

### **Describe a normal day at SunGard HTE.**

It varies depending on the project I'm working on. I am lucky to be in a place where I have a great deal of flexibility in determining my schedule. The mornings are usually reserved for checking our Training & Development site's Web analytics and catching up on e-mails. There are a couple of technical writing and content management LISTSERVs I also frequent for research and new ideas.

The afternoons are often used to meet with subject matter experts and teammates. I like to write and develop content for the Web site in the late afternoons and early evenings. I find that inspiration tends to strike me late in the day—so I typically find myself in the office long after everyone else has gone home, but it's a great time to be productive!

### **What tools do you use?**

We use Macromedia RoboHelp for our help documentation. Our multimedia documentation and e-learning content is done in Macromedia's Captivate. We use a SumTotal learning management system to manage all of our learning content on the Web site. Of course, Microsoft Office is used company-wide. Personally however, I have become a big fan of some open source programs like OpenOffice and the GIMP, the latter of which I am using almost daily now for touching up graphics and images. For the Web site, I like to work in the HTML code. I'm a big fan of Macromedia's HomeSite editor, but lately I've been using an editor called TSW WebCoder.

### **Do you find it's important to maintain a network of tech writing peers?**

Absolutely! Sharing ideas with your peers is crucial to professional development. I feel it is even more important in emerging and developing fields like Technical Communication, where peer networks help to shape the future of the industry by establishing best practices and trends. Also, our direct connection to the everchanging world of technology makes it important to stay current. *—MtM* 

ROSE PETRALIA GRADUATED WITH A BA IN TECHNICAL WRITING FROM UCF LAST MAY. SHE WRITES SIMULATION AND TRAIN-ING MANUALS FOR DEI SERVICES CORPO-RATION IN WINTER PARK, FLORIDA.

### <span id="page-11-0"></span>**Page 12 Memo to Members January, 2006**

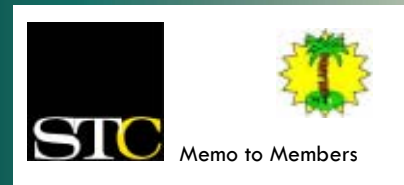

January *2006 · Volume 4, Issue 9*

*Memo to Members* is published monthly and distributed via the STC Orlando Chapter LISTSERV. View archived issues at our Web site: www.stc-orlando.org/newsletter/ newsltr.asp. Comments and letters of opinion are always welcome and should be directed to the editor.

The *Memo to Members* invites writers to submit articles to be considered for publication. By submitting an article, you implicitly grant a license to this newsletter to run the article or post it online, and for other STC publications to reprint it without permission. Copyright is held by the writer. In your cover letter, please let the editor know if your article has run elsewhere, and if it has been submitted for consideration to other publications. Permission to reprint any material herein is given provided that credit is given and a copy of the issue is sent to the editor.

> **Gail Lippincott** *President* president@stc–orlando.org

**Erika Higgins** *Vice President* vicepresident@stc–orlando.org

**Rosalie Petralia** *Editor* newsletter@stc-orlando.org

**Drew Hoffmann** *Associate Editor* drew.hoffmann@gmail.com

**Mailing Address:**  STC Orlando P.O. Box 540444 Orlando, FL 32854–0444

**[www.stc–orlando.org](http://www.stc-orlando.org)**

### **From the Editor's Desk...**

Here we go—another year in the works! Like Gail Lippincott, our forward-thinking president, a lot of us have resolved to make our lives better in 2006. While your personal goals are all yours, if you're newly resolved to perk up your professional skills, you're in the right place.

We're *technically* already halfway through our program year, but we've still got a lineup of interesting characters bringing their experience and energy from far and

wide. Catch this month's speaker, Alice Robison, at our annual UCF/ STC joint meeting and maybe learn something new about video games (besides what level your kid's trying to beat this week...).

And don't discount the power of **networking!** Take advantage of our LISTSERV, or simply chat up your neighbor at the next meeting—you might be surprised what new knowledge you'll take home with you. See you at a meeting soon!

### Mark Your Calendars:

- 01/24 **Chapter Meeting**. Rhetoric of Videogame Design with Alice Robison, University of Madison WI. UCF Student Union, 6:30 p.m.
- 01/25 *Content Management 101: How Does It Work*? Webinar, 1:00 p.m.
- 01/25 *Developing Visual Fl*uency Web Seminar, 1:00 p.m.
- 02/08 *Documenting APIs: Step Up to the Plate.* Web Seminar, 1:00 p.m.
- *02/18* Seminole County Regional Science, Math, & Engineering Fair
- 02/21 Dr. Nelson Ying Orange County Science Exposition
- 02/22 *Improve Your Technical Communication Skills through Creative Writing Techniques.* Web Seminar, 1:00 p.m.
- 02/28 **Chapter Meeting.** Writing for Online Media vs. Print Media with Ian Koss, *Ink 19* editor. Winter Park Civic Center, 6:30 p.m.
- *04/20* State Science and Engineering Fair

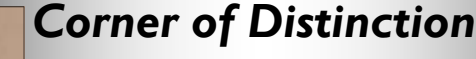

Congratulations to senior member **Dr. Sherry Steward** of DEI Services Corporation and her

colleague, UCF Assistant Professor **Dr. Rudy McDaniel**. Their book chapter, "Assessing the Professional Implications of the Broadband Divide," will be

published in the forthcoming anthology, *Digital Citizenship: Design, Documentation, and the Divide,* by Adrienne Lamberti and Anne Richards.

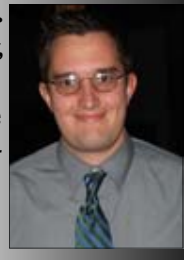